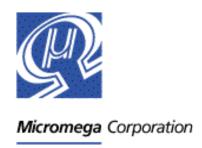

# Release Notes uM-FPU64 Firmware Release 411

The version numbers of the uM-FPU64 firmware and uM-FPU64 IDE software have previously been maintained separately, but starting with uM-FPU64 IDE release 411, the version numbers of the firmware and IDE software will be synchronized.

# **Changes in Release 411**

- fixed table size for TABLE, FTABLE, and LTABLE instructions to allow up to 256 table items.
- added additional support for loadable device driver
- added DEVIO support for SD cards with support for FAT16/FAT32
- added WRITE\_FLOAT, WRITE\_LONG, WRITE\_COMMA, WRITE\_CRLF routines to DEVIO, ASYNC device
- changed READSTR and READSEL to terminate transfer if zero byte in string buffer
- fixed bug in MOP, LU DECOMP

#### Ram allocation

- at Reset all 2304 bytes are assigned to the foreground
- a minimum of 256 bytes is always allocated to the foreground
- an alternate allocation method has been added to DEVIO (MEM, ALLOCATE, ...), if the Foreground bits of memSize are zero, the 16-bit word that follows specifies the number of bytes to allocate to the foreground
- any unused bytes from DEVIO (MEM, ALLOCATE, ...) are now assigned to a dynamic allocation pool
- FIFO memory can be assigned dynamically using the DEVIO(FIFOn, ALLOC\_MEM, size) or DEVIO(FIFOn, ALLOC\_MEMR, regSize) instructions
- removed VDRIVE2 device
- added support for loadable devices
- SD card device added to DEVIO with support for FAT16 and FAT32.

  Note: The loadable SD device is still in beta test. If you would like to be part of the beta testing, please send a request by email to support@micromegacorp.com)
- added ALLOC ERROR and DEVICE ERROR bits to Error Status
- WRIND: if the count byte is zero, the count is now loaded from the lower 16-bits of register 0

- RDIND: if the count byte is zero, the count is now loaded from the lower 16-bits of register 0
- WRIND: optimized 32-bit long to 32-bit long, and 32-bit float to 32-bit float operations so that no delay is required between transfers at the maximum data rate.
- RDIND: optimized 32-bit long to 32-bit long, and 32-bit float to 32-bit float operations so that no delay is required between transfers at the maximum data rate.
- TRACESTR: added \$Rxx as a special string to display READVAR values. Where xx is the decimal value of the READVAR value to display. e.g. \$R14 displays length of string buffer.
- if debug mode is enabled and an error occurs, a trace message is displayed and a break occurs. The trace message is {ERROR:xxxx}, where xxxx is the hexadecimal value of the Error Status. (See description of Error Status below).

# **Error Status**

| Bit | 15              | 14             | 13                | 12      | 11          | 10            | 9            | 8              |
|-----|-----------------|----------------|-------------------|---------|-------------|---------------|--------------|----------------|
|     | Error<br>Flag   | -              | -                 | -       | •           | -             | -            | Alloc<br>Error |
| Bit | 7               | 6              | 5                 | 4       | 3           | 2             | 1            | 0              |
|     | Device<br>Error | Paren<br>Level | Function<br>Level | Address | XOP<br>Call | Function Call | Under<br>run | Over<br>run    |

#### Bit 15 Error Flag

At least one error bit was been set.

#### Bit 8 Allocation Error

A dynamic memory allocation failed because the number of bytes requested were not available.

#### Bit 7 Device Error

A DEVIO, *device*, LOAD\_DEVICE, ... instruction failed because the loadable device was not programmed into Flash memory.

#### Bit 6 Parenthesis Level Error

The maximum temporary register level (8) was exceeded by a LEFT instruction. The temporary register level is reset to zero. RIGHT instructions will return NaN.

#### Bit 5 Function Level Error

The maximum function call level (16) was exceeded. The FCALL is aborted and NaN is returned in register 0 (32-bit) or register 128 (64-bit).

#### Bit 4 Address Error

An address error occurred within an XOP instruction.

#### Bit 3 XOP Call Error

An XOP instruction was executed that specified an extended instruction that was not programmed into Flash memory.

#### Bit 2 Function Call Error

An FCALL instruction was executed that specified a function that was not programmed into Flash memory.

#### Bit 1 Underrun Error

An instruction required additional bytes that were not received before a 5 msec timeout. A data byte of zero was returned.

#### Bit 0 Overrun Error

The maximum size of the instruction buffer (256 bytes) was exceeded. One or more data bytes were lost.

# **DEVIO** Device Input/Output

Syntax: DEVIO, device, action{,...}

•••

DEVIO, device, LOAD\_DEVICE, xopdev

...

Load Device (0x5x)

DEVIO, device, LOAD DEVICE, xopdev

Attach the loadable *device* to the device code loaded in the XOP area of Flash memory as specified by *xopdev*. Ram is allocated from the dynamic allocation for use by the *device*. This call is required before using a loadable device.

# DEVIO, SDFAT SD card with FAT16 and FAT32 support

Syntax: DEVIO, SDFAT, action {,...}

Description:

This instruction provides support for SD cards and supports the FAT16 and FAT32 file systems. The SD card can be used in raw mode for general non-volatile storage of up to 32GB of data, or in file mode with FAT16 and FAT32 support. Files stored on SD cards can be read by any device that supports the FAT16 and FAT32 file system..

```
DEVIO, SDFAT, DISABLE
DEVIO, SDFAT, ENABLE, pin, config
DEVIO, SDFAT, STATUS
DEVIO, SDFAT, GET_VALUE, item
DEVIO, SDFAT, READ_BLOCK, regBlock, regPtr
DEVIO, SDFAT, WRITE_BLOCK, regBlock, regPtr
DEVIO, SDFAT, FIND, filename
DEVIO, SDFAT, NEXT
DEVIO, SDFAT, OPEN, type, filename
DEVIO, SDFAT, CLOSE
DEVIO, SDFAT, UPDATE
DEVIO, SDFAT, GET_POSITION
DEVIO, SDFAT, SET_POSITION, regAddress
```

Opcode: DA

Byte 2: SDFAT (OxAO)

Byte 3: action

An unsigned byte specifying the device action. Actions that are specific to the SDFAT device are shown below. For actions that are common to all devices, see the *DEVIO* description.

#### Disable (0x00)

DEVIO, SDFAT, DISABLE

Disable the SDFAT device and release the digital pins.

#### Enable (0x01)

DEVIO, SDFAT, ENABLE, pin, config

Selects the pins to use for the SDFAT, configures and initializes the display.

#### Byte 4: pin

Specifies the pins to use for the SD card select.

D0 to D8 28-pin uM-FPU64 chip D0 to D22 44-pin uM-FPU64 chip

#### **Pin Assignments**

pin SD card select

#### Byte 5: config

| Bit | 7 | 6 | 5 | 4 | 3 | 2 | 1 | 0  |
|-----|---|---|---|---|---|---|---|----|
|     | Ε |   |   |   |   |   | Р | ar |

### Bit 7 Write Block Enable

IDE Symbol IDE Value Description

- 0x00 WRITE\_BLOCK action disabled WRBLK\_ENABLE 0x80 WRITE\_BLOCK action disabled

#### Bits 1:0 Partition

IDE Symbol IDE Value Description
- 0x00 Use partition 1 on 3

0x00 Use partition 1 on SD card (default)
 0x01 Use partition 2 on SD card (default)
 0x02 Use partition 3 on SD card (default)
 0x03 Use partition 4 on SD card (default)

#### Status (0x02)

DEVIO, SDFAT, STATUS

Returns the current status of the SDFAT device in register 0.

- 0 OK
- -1 End of File
- < -2 Error value

#### Get Value (0x03)

DEVIO, SDFAT, GET\_VALUE, item

Returns the value specified by item.

- 0 Current status
- 1 Volume Size

#### Read Block (0x04)

DEVIO, SDFAT, READ\_BLOCK, regBlock, regPtr

#### Write Block (0x05)

DEVIO, SDFAT, WRITE\_BLOCK, regBlock, regPtr

#### Find File (0x06)

DEVIO, SDFAT, FIND, filename

#### Next File (0x07)

DEVIO, SDFAT, NEXT

#### Open File (0x08)

DEVIO, SDFAT, OPEN, type, filename

#### Close File (0x09)

DEVIO, SDFAT, CLOSE

#### Update File (0x0A)

DEVIO, SDFAT, UPDATE

#### Get Position (0x0B)

DEVIO, SDFAT, GET POSITION

#### Set Position (0x0C)

DEVIO, SDFAT, SET POSITION, regAddress

## DEVIO, FIFO

#### FIFO Buffer Interface

Syntax: DEVIO, FIFO1, action {,...}

DEVIO,FIFO2,action{,...}

DEVIO,FIFO3,action{,...}

DEVIO,FIFO4,action{,...}

Description:

These instructions provide support for First In First Out (FIFO) buffers. They can be used to buffer data, or to transfer data from one process to another. Memory must be allocated to the FIFOs from the dynamic allocation area using one of the following instructions:

```
DEVIO, MEM, ALLOCATE, memSize, fifoSize
```

DEVIO, FIFOn, ALLOC MEM, size

DEVIO, FIFOn, ALLOC\_MEMR, regSize

DEVIO, FIFOn, DISABLE

DEVIO, FIFOn, ENABLE, pin, config

DEVIO, FIFOn, CLEAR

DEVIO, FIFOn, USED

DEVIO, FIFOn, FREE

DEVIO, FIFOn, STATUS

DEVIO, FIFOn, CLEAR\_OVERFLOW

DEVIO, FIFOn, ALLOC\_MEM, size

DEVIO, FIFOn, ALLOC\_MEMR, regSize

. . .

#### **Dynamic Memory Allocation (0x08)**

DEVIO, FIFOn, ALLOC MEM, size

The number of memory bytes specified by *size* are allocated from the dynamic allocation for use by FIFOn. If not enough bytes are available in the dynamic allocation, the size of FIFOn is set to zero.

#### Byte 4: size

Unsigned 16-bit word specifying the number of consecutive memory bytes to allocate from the dynamic allocation to FIFOn.

#### **Dynamic Memory Allocation (0x09)**

DEVIO, FIFOn, ALLOC MEMR, regSize

The number of memory bytes specified by the value of regSize are allocated from the dynamic allocation. The memory address of the first byte is returned in register 0. If there are not enough bytes available in the dynamic allocation, the size of FIFOn is set to zero.

#### Byte 4: regSize

An 8-bit register value. The lower 16-bits of the register specify the number of consecutive memory bytes to allocate from the dynamic allocation to FIFOn.

# **DEVIO, MEM** Memory Interface

Syntax: DEVIO, MEM, action { , ... }

Description:

This instruction stores data to the general memory area in RAM. The total amount of available RAM is 2304 bytes, which is split into a foreground memory, background memory, FIFO1, FIFO2, FIFO3, and FIFO4, dynamic allocation pool. The default allocation of RAM is as follows:

| Foreground         | 2304 byte |
|--------------------|-----------|
| Background         | 0 bytes   |
| FIFO1              | 0 bytes   |
| FIFO2              | 0 bytes   |
| FIFO3              | 0 bytes   |
| FIFO4              | 0 bytes   |
| Dynamic Allocation | 0 bytes   |

The allocation can be changed with the <code>DEVIO,MEM,ALLOCATE</code> instruction. All memory not allocated to the Foreground, Background, FIFO1, FIFO2, FIFO3, FIFO4 is available for dynamic allocation to FIFOs or loadable devices using the <code>DEVIO,FIFOn,ALLOC\_MEM,size</code>, <code>DEVIO,FIFOn,ALLOC\_MEMR,regSize</code>, or <code>DEVIO,device,LOAD\_DEVICE,xopdev</code> instruction.

```
DEVIO, MEM, DISABLE
DEVIO, MEM, ENABLE, pin, config
DEVIO, MEM, ALLOCATE, memSize, fifoSize
DEVIO, MEM, ALLOCATE, memSize, fgSize
```

#### Allocate Memory Buffers (0x02)

DEVIO, MEM, ALLOCATE, memSize, fifoSize

The 2304 byes of available memory are allocated to the foreground, background, FIFO1, FIFO2, FIFO3, and FIFO4. The 4-bit value for each memory type specifies the amount of memory to allocate. At least 256 bytes are always allocated to the foreground. If the sum of all allocations is greater than the maximum 2304 bytes of available RAM, the foreground allocation is as specified, but no memory bytes are allocated to the background, FIFO1, FIFO2, FIFO3, or FIFO4. All remaining bytes are used for dynamic allocation.

#### Byte 4: memSize

Unsigned byte specifying the number of bytes to allocate to the foreground and background memory buffers.

| Bit | 7 4        | <del> </del> | <u>3</u> 0 |                          |
|-----|------------|--------------|------------|--------------------------|
|     | Foreground | ı l          | Background |                          |
| ı   | Bits 7:4   | F            | oreground  | <b>Memory Allocation</b> |
| I   | Bits 3:0   | В            | Background | Memory Allocation        |

#### Byte 5-6: **fifoSize** (unsigned word)

Unsigned 16-bit word specifying the number of bytes to allocate to the FIFO buffers.

| Bit | 15                                 | 12 | 11       | 8  | 7        | 4    | 3     | 0 |
|-----|------------------------------------|----|----------|----|----------|------|-------|---|
|     | FIFO1                              |    | FIFO2    |    | FIFO3    |      | FIFO4 |   |
|     | Bits 15:12 FIFO1 Memory Allocation |    |          |    |          |      |       |   |
|     | Bits 11:8 FIFO2 Memory Allocation  |    |          |    |          |      |       |   |
|     | Bits 7:4                           |    | FIFO3 Me | me | ory Allo | cati | on    |   |
|     | Rits 3:0                           |    | FIFO4 Me | m  | ory Allo | cati | on    |   |

#### **Memory Allocation Codes**

| Memory Ander | ilion codes                                                 |
|--------------|-------------------------------------------------------------|
| Value        | Description                                                 |
| 0x0          | No memory                                                   |
| 0x1          | 2 bytes                                                     |
| 0x2          | 4 bytes                                                     |
| 0x3          | 8 bytes                                                     |
| 0x4          | 16 bytes                                                    |
| 0x5          | 32 bytes                                                    |
| 0x6          | 64 bytes                                                    |
| 0x7          | 128 bytes                                                   |
| 0x8          | 256 bytes                                                   |
| 0x9          | 512 bytes                                                   |
| 0xA          | 1024 bytes                                                  |
| 0xB          | 2048 bytes                                                  |
| 0xC          | 4096 bytes                                                  |
| 0xD          | 8192 bytes                                                  |
| 0xE          | 16384 bytes                                                 |
| 0xF          | default (FG: 1024 bytes, BG: 1024 bytes, FIFO1-4: 64 bytes) |
|              |                                                             |

#### Allocate Memory Buffers (0x02)

DEVIO, MEM, ALLOCATE, memSize, fgSize

If the foreground memory allocation bits (bits 7:4) of <code>memSize</code> are zero, then <code>fgSize</code> specifies the number of memory byes allocated to the foreground, and no memory is allocated to FIFO1, FIFO2, FIFO3, and FIFO4. At least 256 bytes are always allocated to the foreground. The background memory allocation bits (bits 3:0) of <code>memSize</code> specify the number of memory byes allocated to the background. Any remaining bytes are available for dynamic allocation memory for FIFOs or loadable devices.

Byte 4: **0** 

Byte 5-6: **fgSize** (unsigned word)

Unsigned 16-bit word specifying the number of memory bytes to allocate to the foreground.

# RDIND Read data using indirect pointer

Syntax: RDIND, dataType, pointer, count

Description: Read count data values of the specified dataType from the pointer location. If count = 0, then the

count is loaded from the lower 16 bits of register 0. The pointer can be a register pointer or a memory pointer. If *dataType* is different then the data type of the *pointer* data conversion is automatically performed. The data items must be read immediately following this instruction. See

the SETIND instruction for a description of pointers. The RDIND instruction has been optimized for 32-bit transfers of the same data type (e.g. long-to-long or float-to-float). These transfers can be done at the maximum transfer rate without filling the instruction buffer. Transfers that require data conversions may require an additional delay between data transfers to avoid exceeding the 256 byte FPU instruction buffer.

*Opcode:* **71** 

#### Byte 2: dataType

| Bit | 7 | 6 | 5 | 4 | 3  | 2   | 1   | 0  |
|-----|---|---|---|---|----|-----|-----|----|
|     |   | - |   |   | Da | ata | Тур | ре |

| Bits 3:0 | Data Type  |           |                              |
|----------|------------|-----------|------------------------------|
|          | IDE Symbol | IDE Value | Description                  |
|          | INT8       | 80x0      | 8-bit signed integer data    |
|          | UINT8      | 0x09      | 8-bit unsigned integer data  |
|          | INT16      | 0x0A      | 16-bit signed integer data   |
|          | UINT16     | 0x0B      | 16-bit unsigned integer data |
|          | LONG32     | 0x0C      | 32-bit long integer data     |
|          | FLOAT32    | 0x0D      | 32-bit floating point data   |
|          | LONG64     | 0x0E      | 64-bit long integer data     |
|          | FLOAT64    | 0x0F      | 64-bit float point data      |

#### Byte 3: pointer

The register number of a register that contains a pointer (0 to 255).

#### Byte 4: count

An 8-bit value that specifies the number of data items to read from the pointer location (0 to 255). If count = 0, the lower 16 bits of register 0 specify the number of data items to read from the pointer location.

Special Cases:

• if *dataType* is 32-bit floating point, and PICMODE is enabled, the values are converted from IEEE-754 format before being sent

See Also:

SETIND, ADDIND, WRIND, COPYIND, LOADIND, SAVEIND
SETREAD, FREAD, FREADO, FREADA, FREADX, LREAD, LREADO, LREADA,
LREADX, LREADBYTE, LREADWORD, DREAD

# TRACESTR Display debug trace message

Syntax: TRACESTR, string

Description:

Used with the built-in debugger. If the debugger is not enabled, this instruction is ignored. If the debugger is enabled, the *string* will be displayed on the debug terminal. If the string is of the form \$RXX, a READVAR value is output as a hexadecimal string, where XX is the decimal value of the READVAR value.

Opcode: FA

Bytes 2-n: string

A zero-terminated string.

Examples: TRACESTR, "test" sends { "test" } to debug terminal

TRACESTR, "\$R14" sends {"\$R14":0000} to debug terminal (READVAR, 14 value)

See Also: TRACEOFF, TRACEON, TRACEREG, BREAK

# WRIND Write data using indirect pointer

Syntax: WRIND, dataType, pointer, count, value1...valueN

Description: Write count data values of the specified dataType to the pointer location. If count = 0, then the

count is loaded from the lower 16 bits of register 0. The pointer can be a register pointer or a memory pointer. If *dataType* is different then the data type of the *pointer* data conversion is

automatically performed. See the SETIND instruction for a description of pointers.

The WRIND instruction has been optimized for 32-bit transfers of the same data type (e.g. long-to-long or float-to-float). These transfers can be done at the maximum transfer rate without filling the instruction buffer. Transfers that require data conversions may require an additional delay between

data transfers to avoid exceeding the 256 byte FPU instruction buffer.

*Opcode:* **70** 

#### Byte 2: dataType

| Bit | 7 | 6 | 5 | 4 | 3  | 2   | 1   | 0  |
|-----|---|---|---|---|----|-----|-----|----|
|     |   | - |   |   | Da | ata | Тур | ре |

| Bits 3:0 | Data Type  |           |                              |
|----------|------------|-----------|------------------------------|
|          | IDE Symbol | IDE Value | Description                  |
|          | INT8       | 0x08      | 8-bit signed integer data    |
|          | UINT8      | 0x09      | 8-bit unsigned integer data  |
|          | INT16      | 0x0A      | 16-bit signed integer data   |
|          | UINT16     | 0x0B      | 16-bit unsigned integer data |
|          | LONG32     | 0x0C      | 32-bit long integer data     |
|          | FLOAT32    | 0x0D      | 32-bit floating point data   |
|          | LONG64     | 0x0E      | 64-bit long integer data     |
|          | FLOAT64    | 0x0F      | 64-bit float point data      |

#### Byte 3: pointer

The register number of a register that contains a pointer (0 to 255).

#### Byte 4: count

An 8-bit value that specifies the number of data items to read from the pointer location (0 to 255). If count = 0, the lower 16 bits of register 0 specify the number of data items to read from the pointer location.

#### Bytes 5-n: value1...valueN

Data values of the type specified by *dataType*.

Special Cases: • if dataType is 32-bit floating point, and PICMODE is enabled, the values are converted to

IEEE-754 format before being stored

See Also: SETIND, ADDIND, RDIND, COPYIND, LOADIND, SAVEIND